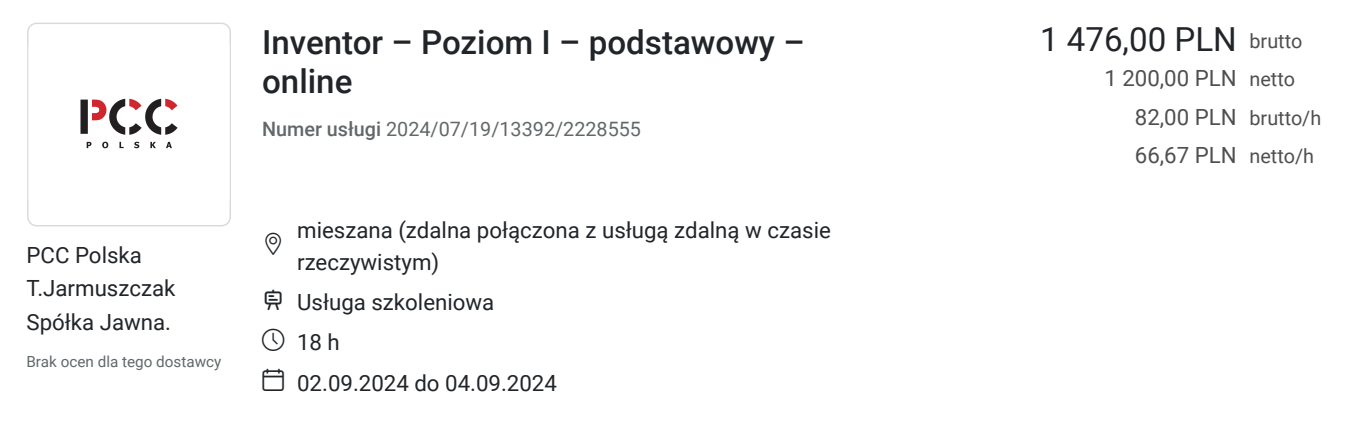

## Informacje podstawowe

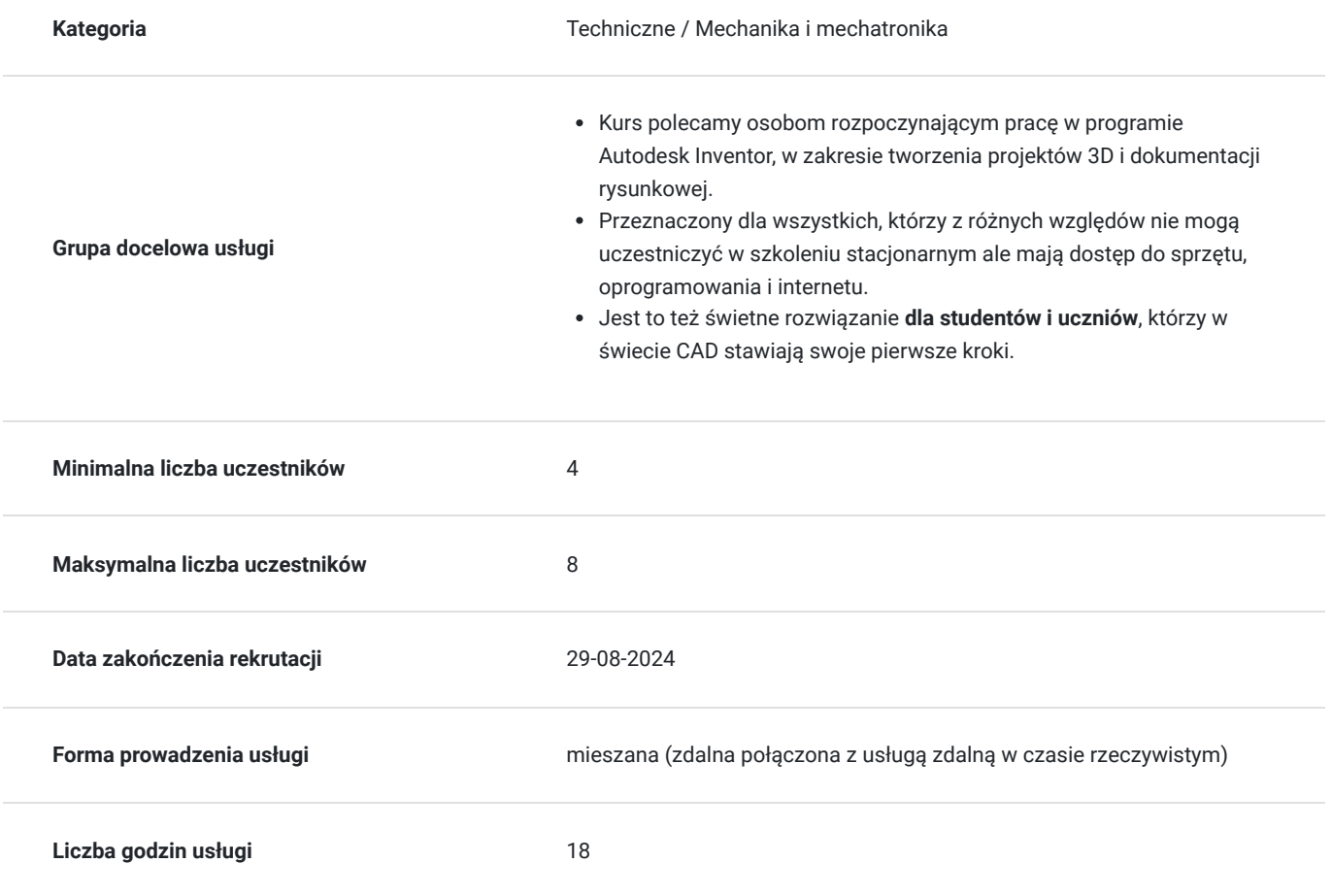

## Cel

## **Cel edukacyjny**

Celem szkolenia jest zapoznanie się z podstawami modelowania 3D. Tworząc części, zespoły, dokumentację rysunkową oraz nauki samodzielnej pracy w środowisku 3D i zasad tworzenia projektów.

## **Efekty uczenia się oraz kryteria weryfikacji ich osiągnięcia i Metody walidacji**

Efekty uczenia się artysta w w Kryteria weryfikacji artysta Metoda walidacji Metoda walidacji

-korzystanie z najważniejszych narzędzi Inventora

-tworzenie zespołów i nakładanie

więzów montażowych

-wykonywanie i modyfikowanie szkiców  $2D$ 

-wprawianie w ruch części wewnątrz zespołu

-modelowanie części na podstawie szkiców oraz gotowych elementów wykorzystania biblioteki Content

Umiejętność samodzielnego wykonywania zadań, tempo wykonywania zadań i umiejętność wykorzystania narzędzi danego programu.

Obserwacja w warunkach rzeczywistych

## Kwalifikacje

### **Kompetencje**

Usługa prowadzi do nabycia kompetencji.

#### **Warunki uznania kompetencji**

#### Pytanie 1. Czy dokument potwierdzający uzyskanie kompetencji zawiera opis efektów uczenia się?

Zaświadczenie o ukończeniu szkolenia zawiera wykaz umiejętności zdobytych podczas szkolenia:

-korzystanie z najważniejszych narzędzi Inventora -tworzenie zespołów i nakładanie więzów montażowych -wykonywanie i modyfikowanie szkiców 2D -wprawianie w ruch części wewnątrz zespołu -modelowanie części n

#### Pytanie 2. Czy dokument potwierdza, że walidacja została przeprowadzona w oparciu o zdefiniowane w efektach uczenia się kryteria ich weryfikacji?

Jesteśmy autoryzowanym centrum szkoleniowym i nasze szkolenia podlegają zewnętrznej certyfikacji. Wydawane dokumenty sygnowane są naszym logiem co gwarantuje, że uczestnik nabył odpowiednie kwalifikacje.

#### Pytanie 3. Czy dokument potwierdza zastosowanie rozwiązań zapewniających rozdzielenie procesów kształcenia i szkolenia od walidacji?

Wydanie dokumentu jest potwierdzeniem spełnienia odpowiednich procedur.

## Program

#### ZAKRES KURSU INVENTOR ONLINE - POZIOM I:

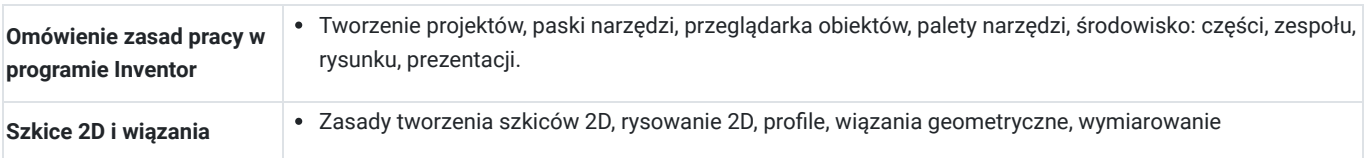

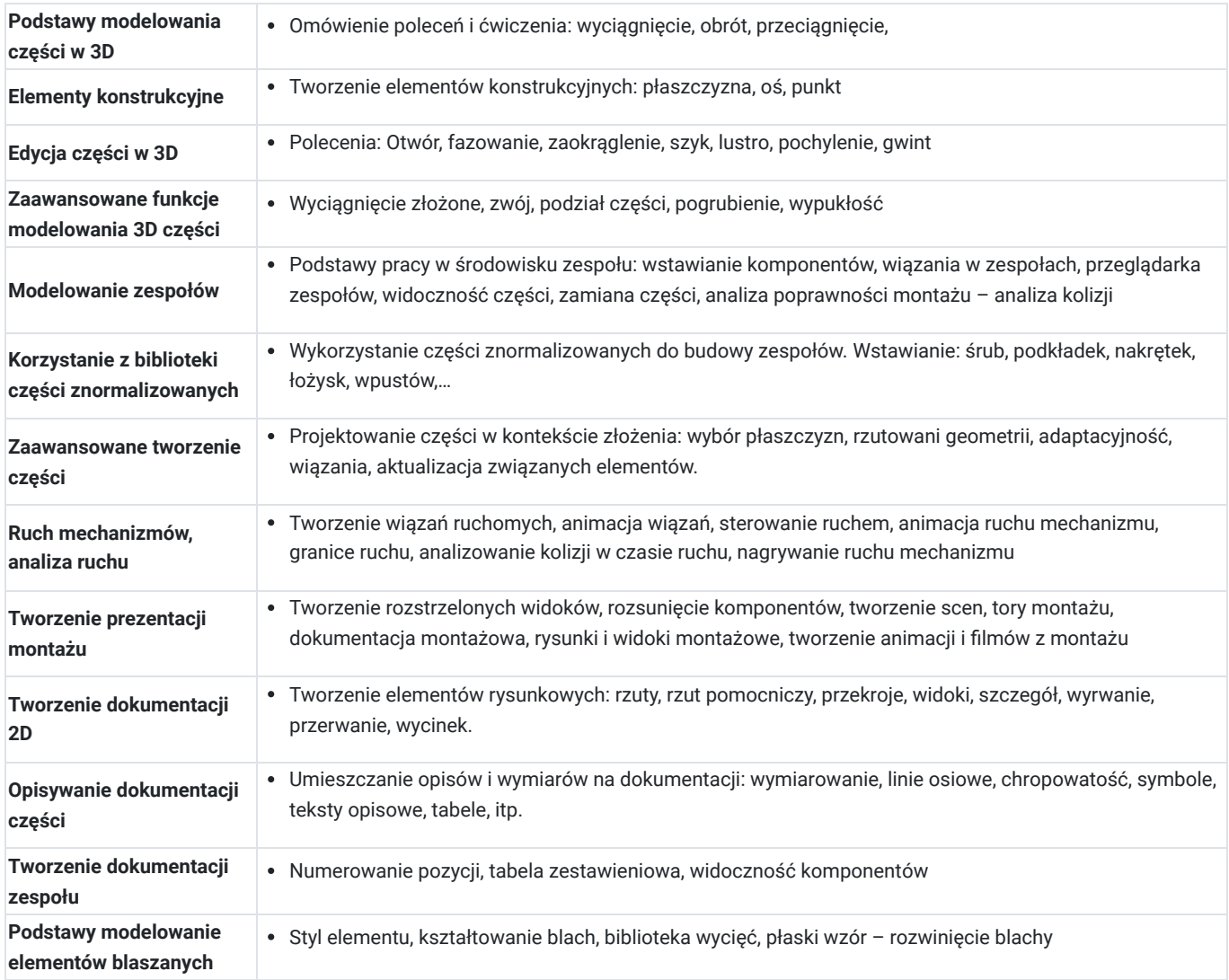

# Harmonogram

Liczba przedmiotów/zajęć: 0

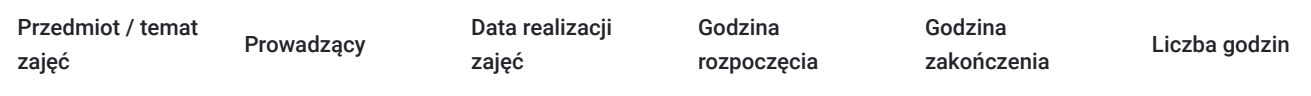

Brak wyników.

# Cennik

## **Cennik**

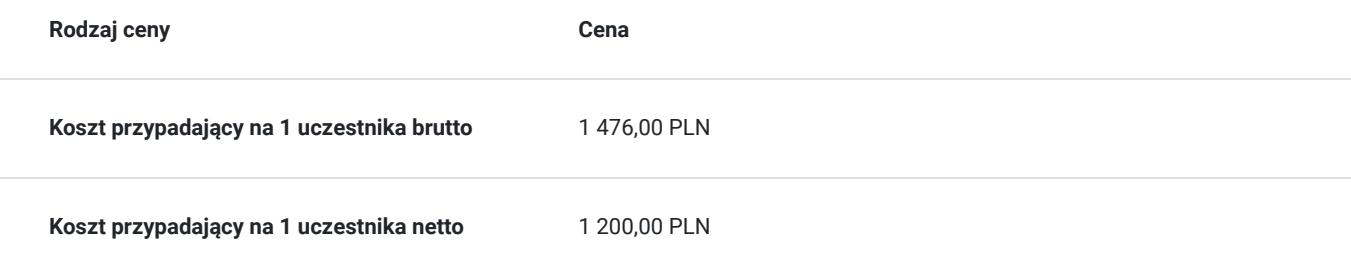

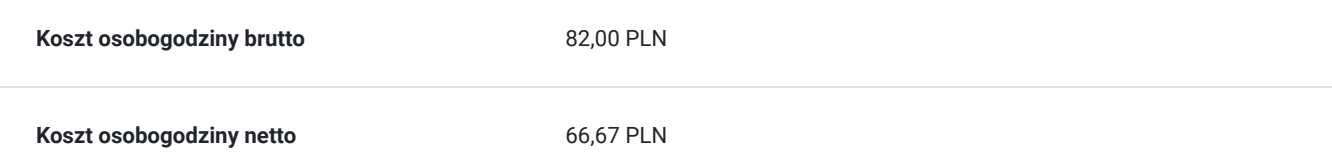

## Prowadzący

Liczba prowadzących: 1

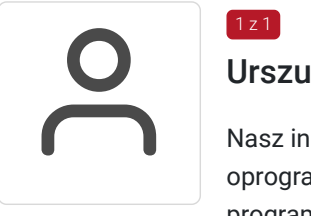

### Urszula Hunder-Borkowska

Nasz instruktor jest doświadczonym szkoleniowcem. Od kilkunastu lat na co dzień pracuje w oprogramowaniu Inventor, korzystając z jego zaawansowanych funkcji. Praktyczna znajomość programu i wieloletnie doświadczenie w szkoleniach sprawia, że potrafi znakomicie poprowadzić osoby od poziomu początkującego do zaawansowanego.

# Informacje dodatkowe

### **Informacje o materiałach dla uczestników usługi**

**Materiały szkoleniowe udostępniamy uczestnikom szkolenia (po opłaceniu szkolenia) w formie elektronicznej na podanego maila podczas rejestracji szkolenia.**

## **Informacje dodatkowe**

\* Informujemy, że szkolenie odbywa się po utworzeniu grupy min. 3 os. Termin szkolenia może ulec zmianie z uwagi na frekwencję.

\*\* Istnieje również możliwość zorganizowania dla klienta **indywidualnego szkolenia** Inventor o zmodyfikowanym zakresie i w wygodnym dla klienta terminie. Aby skorzystać z takiego rozwiązania zapytaj o szkolenie dedykowane.

\*\*\* Przed zakupem szkolenia zapoznaj się z naszym **REGULAMINEM**.

# Warunki techniczne

**Stanowisko można przygotować na wiele sposobów. Najważniejsze żeby posiadało:**

- **Komputer** (stacjonarny lub laptop) **z zainstalowaną licencją oprogramowania, z którego będzie szkolenie (np. AutoCAD, 3ds Max, V-Ray ), oraz platformą do szkolenia online (TeamViewer).**
- **Dwa ekrany** ( jeden na którym będziesz uruchamiać program CAD/CAM/3D oraz drugi, na którym zobaczysz podgląd ekranu trenera)**.** Opcjonalnie drugim monitorem może być tablet, telewizor lub ekran projektora multimedialnego (np. jednolita ściana),
- **Sprawne słuchawki / głośniki** (wbudowane lub zewnętrzne) **i mikrofon.**
- **Myszkę + ewentualnie manipulator 3D.**

# Kontakt

Urszula Hunder-Borkowska

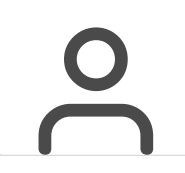

**E-mail** urszula.hunder@pccpolska.pl **Telefon** (+48) 507 470 718